# Package 'retrofit'

# May 7, 2024

Title RETROFIT: Reference-free deconvolution of cell mixtures in spatial transcriptomics

# Version 1.5.0

Description RETROFIT is a Bayesian non-negative matrix factorization framework to decompose cell type mixtures in ST data without using external single-cell expression references. RETROFIT outperforms existing reference-based methods in estimating cell type proportions and reconstructing gene expressions in simulations with varying spot size and sample heterogeneity, irrespective of the quality or availability of the single-cell reference. RETROFIT recapitulates known cell-type localization patterns in a Slide-seq dataset of mouse cerebellum without using any single-cell data.

biocViews Transcriptomics, Visualization, RNASeq, Bayesian, Spatial, Software, GeneExpression, DimensionReduction, FeatureExtraction, SingleCell

License GPL-3

Encoding UTF-8

LazyData FALSE

URL <https://github.com/qunhualilab/retrofit>

# BugReports <https://github.com/qunhualilab/retrofit/issues>

Roxygen list(markdown = TRUE)

RoxygenNote 7.2.3

**Depends**  $R$  ( $>= 4.2$ ), Rcpp

LinkingTo Rcpp

Suggests BiocStyle, knitr, rmarkdown, testthat, DescTools, ggplot2, corrplot, cowplot, grid, colorspace, png, reshape2, pals, RCurl

VignetteBuilder knitr

git\_url https://git.bioconductor.org/packages/retrofit

git branch devel

git\_last\_commit 7dc1ce2

git\_last\_commit\_date 2024-04-30

Repository Bioconductor 3.20

Date/Publication 2024-05-06

```
Author Adam Park [aut, cre],
     Roopali Singh [aut] (<https://orcid.org/0000-0001-6539-6622>),
     Xiang Zhu [aut] (<https://orcid.org/0000-0003-1134-6413>),
     Qunhua Li [aut] (<https://orcid.org/0000-0003-0675-7648>)
```
Maintainer Adam Park <akp6031@psu.edu>

# **Contents**

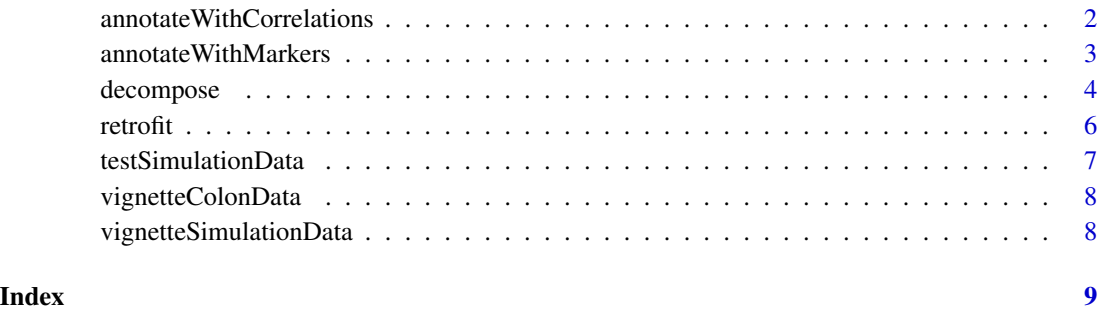

annotateWithCorrelations

*RETROFIT matching algorithm*

# Description

Match cell types based on correlations with reference. decomp\_w between matching algorithm description

#### Usage

```
annotateWithCorrelations(sc_ref, K, decomp_w, decomp_h)
```
# Arguments

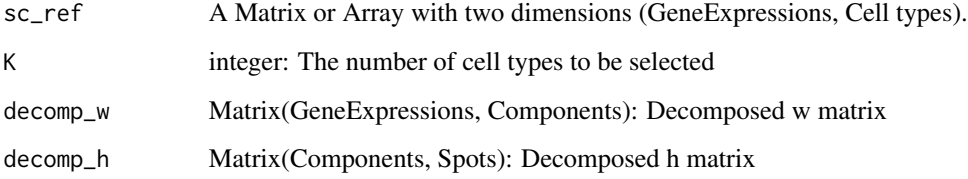

<span id="page-1-0"></span>

# <span id="page-2-0"></span>Value

A list of selected components, cells, and correlations

- w: Filtered 2d array with GeneExpressions, Cell types
- h: Filtered2d array with Cell types, Spots
- ranked\_cells: The list of cell names
- ranked\_correlations: The list of correlations

#### See Also

papers reference

# Examples

```
data("testSimulationData")
K = 10sc_ref = testSimulationData$sc_ref
W = testSimulationData$decompose$w
H = testSimulationData$decompose$h
result = retrofit::annotateWithCorrelations(sc_ref=sc_ref, K=K,
                                          decomp_w=W, decomp_h=H)
H_annotated = result$h
W_annotated = result$w
ranked_cells = result$ranked_cells
```
annotateWithMarkers *RETROFIT matching algorithm*

## Description

Match cell types based on correlations with reference. decomp\_w between matching algorithm description

#### Usage

```
annotateWithMarkers(marker_ref, K, decomp_w, decomp_h)
```
#### Arguments

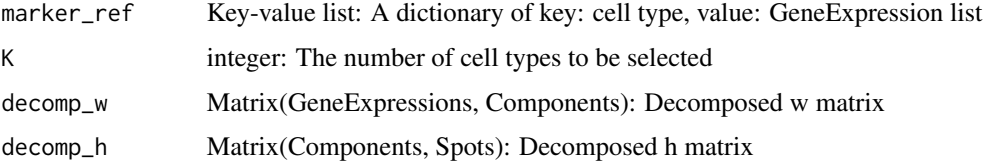

#### Value

A list of

- w
- h

# See Also

papers reference

# Examples

```
data("testSimulationData")
K = 10marker_ref = testSimulationData$marker_ref
W = testSimulationData$decompose$w
H = testSimulationData$decompose$h
result = retrofit::annotateWithMarkers(marker_ref=marker_ref, K=K,
                                       decomp_w=W, decomp_h=H)
H_annotated = result$h
W_annotated = result$w
ranked_cells = result$ranked_cells
```
decompose *RETROFIT decomposition algorithm*

# Description

Receiving the input with 2d spatial transcriptomics matrix, the function returns factorized W, H, Theta. This function fulfills Structured Stochastic Variational Inference Algorithm for RETROFIT. Since exact Bayesian inference is infeasible and considering the large number of spots and genes, variational inference was adopted to approximately estimate the parameters in performant manner.

# Usage

```
decompose(
  x,
 L = 16,
  iterations = 4000,
  init_param = NULL,
  lambda = 0.01,
  kappa = 0.5,
  verbose = FALSE
)
```
<span id="page-3-0"></span>

# decompose 5

### Arguments

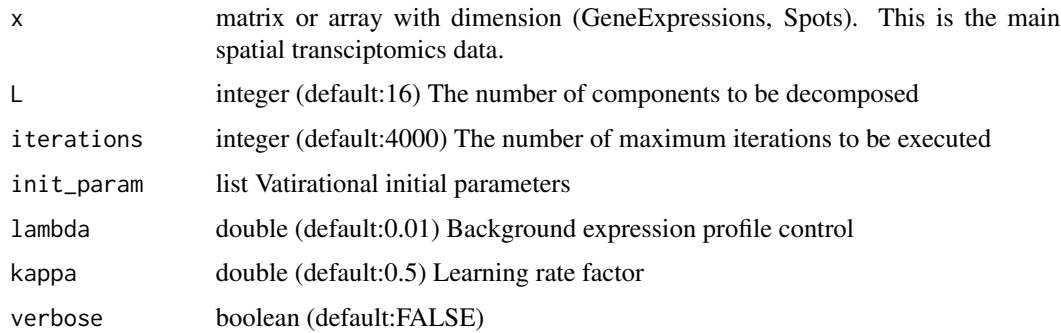

#### Details

init\_param specification

- alpha\_w\_0 double (default:0.05)
- beta\_w\_0 double (default:0.0001)
- alpha\_h\_0 double (default:0.2)
- beta\_h\_0 double (default:0.2)
- alpha\_th\_0 double (default:1.25)
- beta\_th\_0 double (default:10)
- alpha\_th\_k array (default: array with dim  $c(K)$ )
- beta\_th\_k array (default: array with dim  $c(K)$ ),
- alpha\_w\_gk array (default: array with dim  $c(G,K)$ ),
- beta\_w\_gk array (default: array with dim  $c(G,K)$ ),
- alpha\_h\_ks array (default: array with dim  $c(K, S)$ ),
- beta\_h\_ks array (default: array with dim  $c(K,S)$ )

#### Value

A list of decomposed vectors that contains

- w: 2d array with GeneExpressions, Components
- h: 2d array with Components, Spots
- th: an array with Components
- durations: (verbose) durations vector (unit: second)
- relative\_error:(verbose) errors with pre-defined norm vector

#### See Also

papers reference

6 retrofit

# Examples

```
data("testSimulationData")
x = testSimulationData$extra5_x
res = retrofit::decompose(x, L=16, iterations=10, verbose=TRUE)
W = res$w
H = res$hTH = res$th
```
retrofit *RETROFIT*

# Description

The main algorithm

# Usage

```
retrofit(
  x,
 sc_ref = NULL,
 marker_ref = NULL,
 L = 16,
 K = 8,iterations = 4000,
  init_param = NULL,
  lambda = 0.01,
 kappa = 0.5,
  verbose = FALSE
)
```
# Arguments

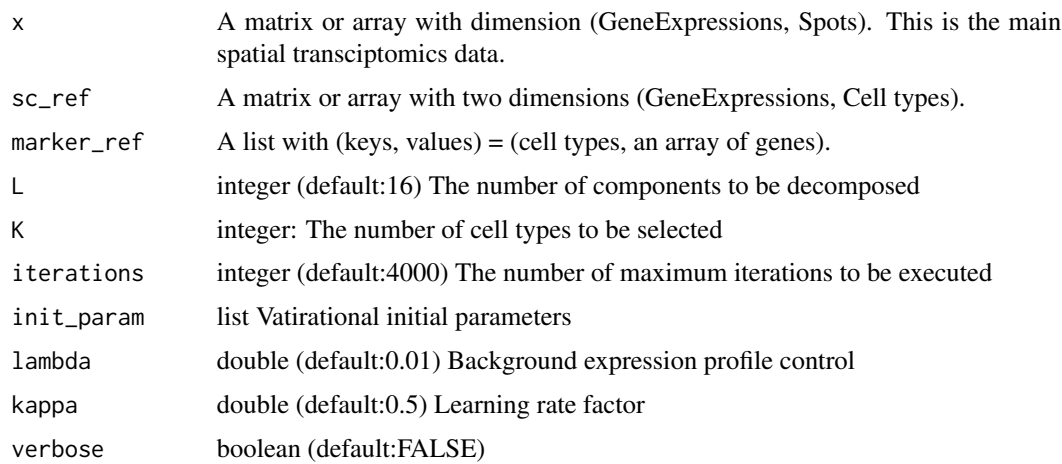

<span id="page-5-0"></span>

# <span id="page-6-0"></span>testSimulationData 7

# Value

A list of decomposed vectors that contains

- decompose:
	- w: Decomposed 2d array with GeneExpressions, Components
	- h: Decomposed 2d array with Components, Spots
	- th: 1d array with Components
- annotateWithCorrelations:
	- w: Filtered 2d array with GeneExpressions, Cell types
	- h: Filtered2d array with Cell types, Spots
- annotateWithMarkers:
	- w: Filtered 2d array with GeneExpressions, Cell types
	- h: Filtered2d array with Cell types, Spots

#### See Also

papers reference

# Examples

```
data("testSimulationData")
iterations = 10
L = 16K = 8x = testSimulationData$extra5_x
sc_ref = testSimulationData$sc_ref
res = retrofit::retrofit(x, sc_ref=sc_ref, L=L, K=K, iterations=iterations)
W = res$decompose$w
W_annotated = res$annotateWithCorrelations$w
ranked_cells= res$annotateWithCorrelations$ranked_cells
```
testSimulationData *simulation data*

#### Description

A dataset with input and output of retrofit functions for reproducibility tests.

#### Usage

```
data(testSimulationData)
```
# Format

Includes input x, references and results with large iterations

# <span id="page-7-0"></span>Details

• testSimulationData

vignetteColonData *colon vignette*

# Description

A dataset supporting the colon vignette process

# Usage

```
data(vignetteColonData)
```
# Format

Includes colon scenario x, references, a large iterations results.

# Details

• vignetteColonData

vignetteSimulationData

*simulation vignette*

# Description

A dataset supporting the simulation vignette process

# Usage

```
data(vignetteSimulationData)
```
# Format

Includes n10m3 scenario x, references, a large iterations results.

#### Details

• vignetteSimulationData

# <span id="page-8-0"></span>Index

∗ datasets testSimulationData, [7](#page-6-0) vignetteColonData, [8](#page-7-0) vignetteSimulationData, [8](#page-7-0)

annotateWithCorrelations, [2](#page-1-0) annotateWithMarkers, [3](#page-2-0)

decompose, [4](#page-3-0)

retrofit, [6](#page-5-0)

testSimulationData, [7](#page-6-0)

vignetteColonData, [8](#page-7-0) vignetteSimulationData, [8](#page-7-0)